## SYGNAŁY, MODULACJA I SYSTEMY Próbkowanie sygnałów

## Wstep

W licznych zastosowaniach praktycznych, sygnały muszą mieć postać cyfrowa. Obecnie dotyczy to większości przypadków, w których jest wykorzystywane przetwarzanie sygnałów. Oznacza to konieczność operowania dyskretnymi wartościami czasu, dla których sygnał jest określony, jak i dyskretnymi wartościami samego sygnału. Jedynie taka postać sygnału, nawet jeśli pierwotnie jest on ciągły, pozwala na poddawanie go zamierzonym operacjom przetwarzania, które w przeważającej większości przypadków opieraja się na technice cyfrowej. Jest tak we wszystkich operacjach cyfrowego przetwarzania służacych detekcji, szacowaniu parametrów, analizie widmowej, transmisji w systemach cyfrowych, rejestracji i przechowywaniu sygnału oraz wielu innych. Przetwarzanie ciągłego sygnału x(t) w równoważny mu, w określonym sensie, dyskretny sygnał {x<sub>n</sub>} jest nazywane próbkowaniem. Przyporządkowywanie wartościom sygnału dopuszczalnych wartości dyskretnych nosi nazwę kwantyzacji. Cwiczenie jest poświęcone omówieniu operacji próbkowania i ilustracji wpływu parametrów próbkowania na jakość odtwarzania.

Definicia operacji próbkowania

Próbkowaniem nazywa się operację przyporządkowania ciąglemu sygnałowi x(t), ok-próbek  $\{x_n\}$   $x_n = x(t_n)$ , określonych w chwilach czasowych  $t_n$ .

$$
x(t); t \in \mathbb{R} \qquad x_n = x(t_n) \qquad \{x_n; n \in \mathbb{N}\};
$$
 (1)

Najczęściej chwile czasowe t<sub>n</sub> są równomiernie rozmieszczone na osi czasu a stała odległość między nimi  $T_p$  jest wyznaczona przez częstotliwość próbkowania  $f_p$  (lub pulsację peóbkowania  $\omega_n$ )

$$
T_p = \frac{1}{f_p} = \frac{2\pi}{\omega_p} \tag{2}
$$

Wynikiem próbkowania jest więc ciąg próbek sygnału, odpowiadających jego wartościom w chwilach

$$
t_n = nT_p
$$

 $(3)$ 

Oczywiście jest pożądane aby przejście od ciągłej funkcji x(t) do ciągu jej próbek  $\{x_n\}$  nie było związane z utratą informacji o sygnałe. W przypadku sygnałów zdeterminowanych naturalny jest postulat aby ciąg próbek umożliwiał odtworzenie kształtu sygnału poddanego wcześniej próbkowaniu. Również w przypadku sygnałów losowych żądanie to jest uzasadnione, gdyż poddawanie próbkowaniu jego konkretnej realizacji powinno gwarantować możliwość jej wiernego odtworzenia. W jakim stopniu odtworzenie to jest możliwe oraz jaki stopicň wierności jest możliwy do osiągnięcia było przedmiotem dociekań teoretycznych, które doprowadziły do sformułowania twierdzenia o próbkowaniu. Zostanie ono podane poniżej po przedstawieniu rozważań, które doprowadziły do jego sformułowania.

Widmowy opis operacji próbkowania

Przyjmijmy, że ciągły sygnał x(t) ma widmo  $X_o(\Omega)$ 

$$
X_a(\Omega) = \int_{-\infty}^{\infty} x(t)e^{-j\Omega t}dt
$$
 (4)

Dyskretny sygnał  $\{x_n\}$ , odpowiadający sygnałowi ciągłemu x(t), można przybliżyć funkcją

$$
x_n = \lim_{\tau \to 0} \frac{1}{\tau} \int_{t = (n - \frac{1}{2})T_p}^{t = (n + \frac{1}{2})T_p} x(t)p(t - nT_p)dt = \int_{-\infty}^{\infty} x(t)\delta(t - nT_p)dt
$$
 (5)

a widmo sygnału dyskretnego można, zgodnie z (4), przedstawić w następujący sposób

$$
X_{a}^{P}(\Omega) = \lim_{\tau \to 0} \sum_{n=-\infty}^{\infty} \frac{1}{\tau} \int_{t=(n-\frac{1}{2})T_{p}}^{t=(n+\frac{1}{2})T_{p}} x(t)p(t-nT_{p})e^{-j\Omega t}dt = \int_{-\infty}^{\infty} x(t)\delta(t-nT_{p})e^{-j\Omega t}dt =
$$
  
+ 
$$
\sum_{n=-\infty}^{\infty} x_{n}e^{-j\Omega nT_{p}} = \sum_{n=-\infty}^{\infty} x_{n}e^{-j\omega n} = X(e^{j\omega})
$$
(6)

W (5) i (6) wykorzystano pomocniczą funkcję prostokątną p(t)

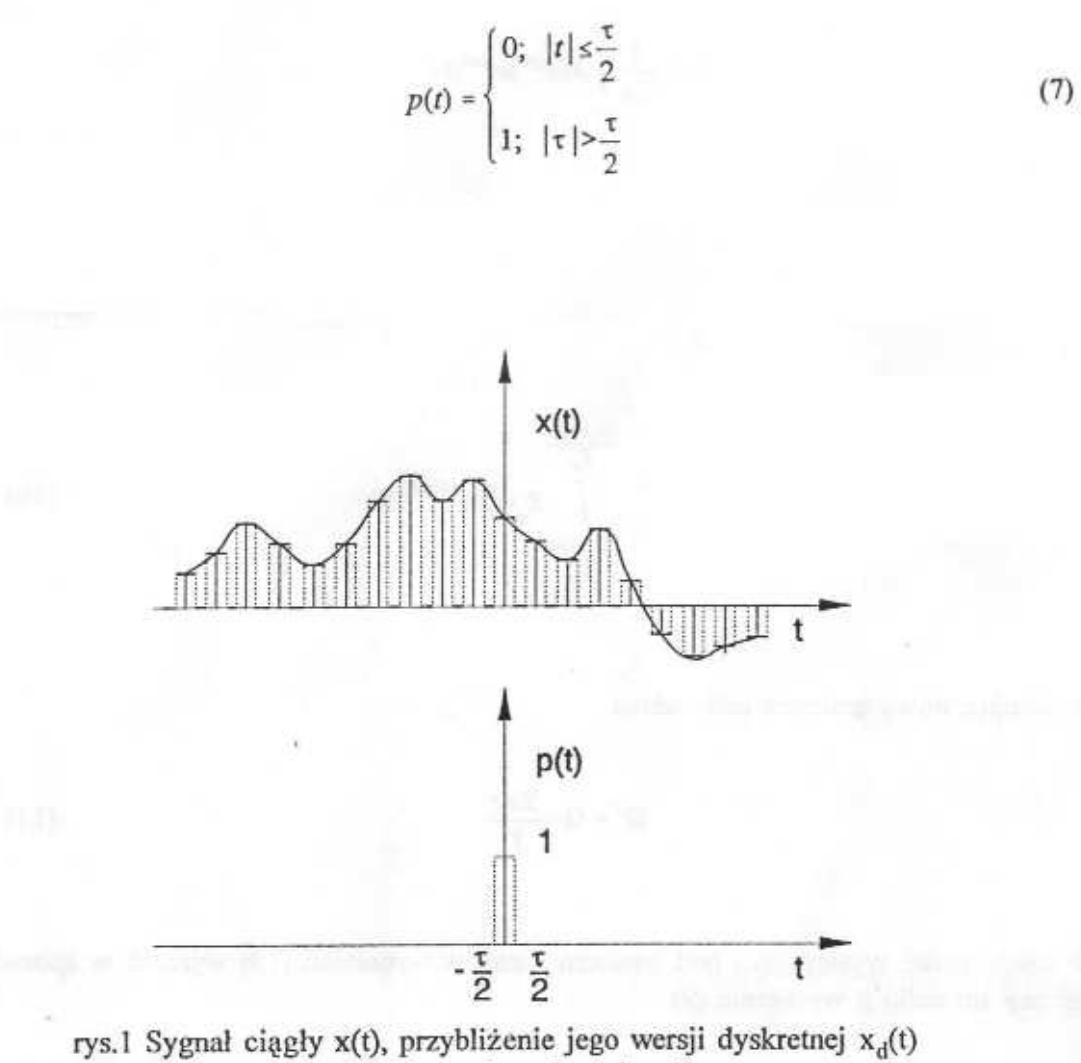

oraz pomocnicza funkcja p(t).

Wykorzystując (4) można próbki  $x_n$ , sygnału ciąglego, pobrane w chwilach  $t_n = nT_p$  wyrazić następującą zależnością

$$
x_n = x(nT_p) = \frac{1}{2\pi} \int_{-\infty}^{\infty} X_a(\Omega) e^{j\Omega nT_p} d\Omega
$$
 (8)

Widmo  $X(e^{j\omega})$  jest okresową funkcją częstotliwości kolowej  $\omega$  o okresie  $2\pi$ . Wynika to z okresowości zespolonej funkcji wykładniczej  $e^{j\omega}$ , której funkcją jest rozpatrywane widmo. Wychodząc zatem z założenia, że jest możliwe rozwinięcie tej funkcji na szereg Fouriera uzyskuje się następujące wyrażenie, określające zależność próbki x<sub>n</sub> sygnału x(t) od widma  $X(e^{j\omega})$ 

$$
x_n = \frac{1}{2\pi} \int_{-\pi}^{\pi} X(e^{j\omega}) e^{j\omega n} d\omega \tag{9}
$$

Jest pożądane ustalenie zależności między widmami  $X(\Omega)$  i  $X(e^{j\omega})$  na podstawie porównania zależności (8) i (9). Można to osiągnąć wyrażając całkę w wyrażeniu (8) w postaci sumy całek oznaczonych na przedziałach o długości 2π, pokrywających cały nieskończony przedział  $(-\infty, \infty)$ 

$$
x_n = \frac{1}{2\pi} \sum_{r=-\infty}^{\infty} \frac{\int_{(2r+1)\pi}^{(2r+1)\pi} X_a(\Omega) e^{j\Omega n} d\Omega}{\int_{T_p}^{T_p} X_a(\Omega) e^{j\Omega n} d\Omega}
$$
 (10)

Wprowadzając nową zmienną calkowania

$$
\Omega' = \Omega - \frac{2\pi r}{T_p} \tag{11}
$$

można każdą całkę występująca pod znakiem sumy w wyrażeniu (10) wyrazić w sposób analogiczny do całki z wyrażenia (9)

$$
x_n = \frac{1}{2\pi} \sum_{r=-\infty}^{\infty} \int_{\frac{\pi}{T_p}}^{\frac{\pi}{T_p}} X_a \left( \Omega' + \frac{2\pi r}{T_p} \right) e^{j\Omega' nT_p} e^{j2\pi rn} d\Omega'
$$
 (12)

Zamieniając kolejność całkowania i sumowania oraz uwzględniając, że e<sup>j2nrn</sup>=1 otrzymuje się

$$
x_n = \frac{1}{2\pi} \int_{\frac{\pi}{T_p}}^{\frac{\pi}{T_p}} \sum_{r=-\infty}^{\infty} X_o \left( \Omega + \frac{2\pi r}{T_p} \right) e^{j\Omega n T_p} d\Omega \tag{13}
$$

Podstawiając $\Omega = \omega/\Gamma_p$ otrzymuje się wzór mający strukturę podobną do wzoru (9)

$$
x_n = \frac{1}{2\pi} \int_{\pi}^{\pi} \frac{1}{T_p} \sum_{r=-\infty}^{\infty} X_a \left( \frac{\omega}{T_p} + \frac{2\pi r}{T_p} \right) e^{j\omega t} d\Omega \tag{14}
$$

Można zatem przyjąć, że zachodzą następujące zależności między widmem sygnału analogowego X(Ω) widmem odpowiadającego mu sygnału dyskretnego X(ej®)

$$
X(e^{j\omega}) = \frac{1}{T_p} \sum_{r=-\infty}^{\infty} X_a \left( \frac{\omega}{T_p} + \frac{2\pi r}{T_p} \right)
$$
 (15)

$$
X(e^{j\Omega T_p}) = \frac{1}{T_p} \sum_{r=-\infty}^{\infty} X_a \left( \Omega + \frac{2\pi r}{T_p} \right) \tag{16}
$$

Widmo X(e<sup>jω</sup>) ciągu próbek {x<sub>n</sub>} ma postać funkcji okresowej, która powstaje z sumowania replik funkcji X<sub>a</sub>( $\omega/\Gamma_p$ ) poprzesuwanych wzdłuż osi  $\omega$  o wielokrotności  $2\pi/\Gamma_p$ . Jeżeli zatem widmo sygnału ciąglego nie ma składowych wykraczających poza pewien przedział [- $\Omega_0$ ,  $\Omega_0$ ] a okres próbkowania T<sub>n</sub> spełnia warunek

$$
\Omega_0 T_n < \pi \tag{17}
$$

pociągający za sobą

$$
f_p \ge \frac{\Omega_0}{\pi} = \frac{2\pi F_0}{\pi} = 2F_0
$$
\n(18)

to wewnątrz przedziału  $[-\pi,\pi]$  widmo X(e<sup>jo</sup>) ma kształt identyczny z kształtem widma  $X_a(\Omega)$  z dokładnością do zmiany skali osi pulsacji. W przeciwnym przypadku kształt  $X(e^{j\omega})$ dla- $\pi < \omega < \pi$  nie jest repliką  $X_a(\Omega)$ . Przykładowe widmo sygnału ciąglego i odpowiadających mu sygnałów dyskretnych dla dwóch częstotliwości próbkowania przedstawiono na rys.2. Latwo można zauważyć, że spełnienie warunku (18) pozwala odtwarzać widmo sygnału ciąglego na podstawie widma sygnału dyskretnego. W tym celu wystarczy bowiem pomnożyć widmo X(ej<sup>to</sup>) przez prostokątną funkcję okna W(to) o postaci

$$
W(\omega) = \begin{cases} 1; & -\pi < \omega < \pi \\ 0; & \omega < \pi; \omega > \pi \end{cases}
$$
 (19)

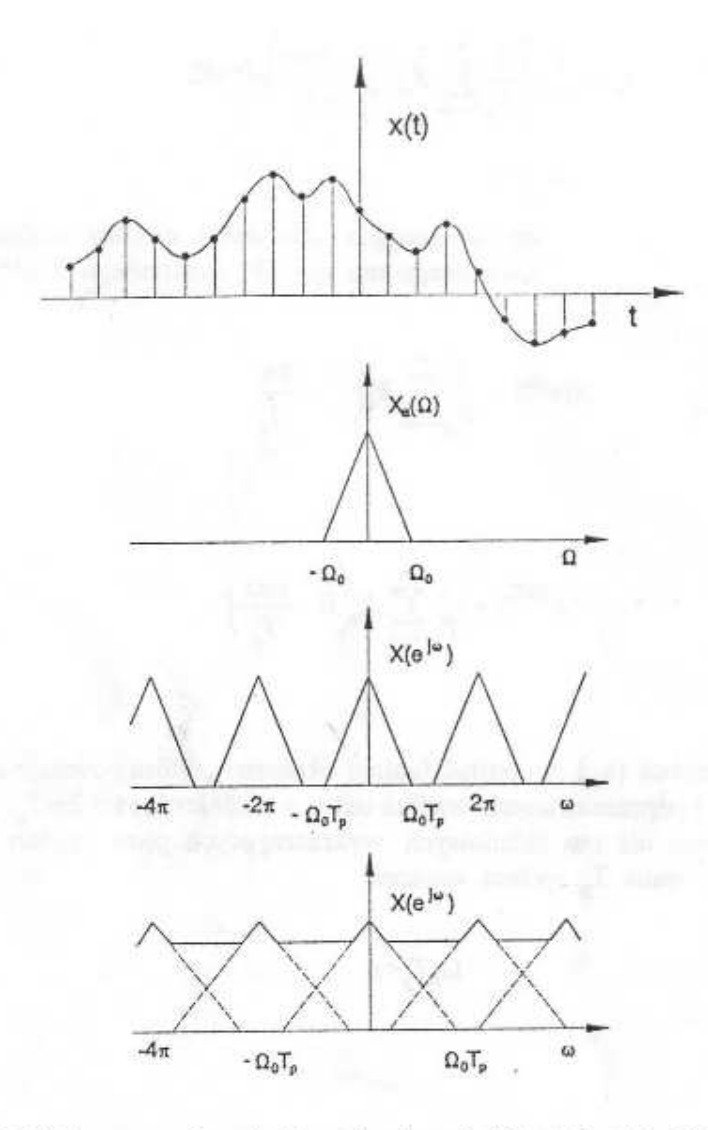

rys.2 Widma sygnału ciągłego i odpowiadających mu sygnałów dyskretnych dla dwóch częstotliwości próbkowania

Otrzymuje się wtedy widmo sygnału ciągłego  $\mathbf{X}_{\mathbf{a}}(\Omega)$ 

$$
X(e^{j\Omega T_p})W(\Omega T_p) = \left[\frac{1}{T_p} \sum_{r=-\infty}^{\infty} X_a \left(\Omega + \frac{2\pi r}{T_p}\right)\right] W(\Omega T_p) = \frac{1}{T_p} X_a(\Omega)
$$
 (20)

Przedstawione powyżej rozumowanie pozwala sformułować następujące twierdzenie znane pod nazwą twierdzenia o próbkowaniu.

Jeżeli ciągły sygnał x(t), którego widmo  $X_a(\Omega)$  nie ma składowych poza przedziałem (- $\Omega_0$ ,  $\Omega_0$ ), zostanie poddany próbkowaniu z częstotliwościa niemniejszą niż 2F<sub>0</sub>, przy

czym 2πF<sub>0</sub>=Ω<sub>0</sub>, to uzyskany ciąg próbek {x<sub>n</sub>} zawiera wszystkie niezbędne informacie umożliwiające odtworzenie kształtu sygnału x(t).

Twicrdzenie o próbkowaniu zostało sformułowane niezależnie przez Shannona i Kotielnikowa i często jest nazywane twierdzeniem Shannona-Kotielnikowa

Odtwarzanie sygnału

Wiadomo, że mnożenie widm jest równoważne splataniu ich oryginałów. Jeśli zatem uznać, że oryginałem widma  $X(e^{j\omega})$  jest sygnał o postaci

$$
x_d(t) = \sum_{n = -\infty}^{\infty} x_n \delta(t - nT_p)
$$
 (21)

a oryginałem okna  $W(\omega)$  jest funkcja  $w(t)$ 

$$
w(t) = \frac{1}{2\pi} \int_{-\infty}^{\infty} W(\omega) e^{j\omega t} d\omega
$$
 (22)

to odtwarzany sygnał ciągły x(t) można wyrazić w następujący sposób

$$
x(t) = xn(t) * w(t)
$$
 (23)

Kształt funkcji okna wpływa na sposób odtwarzania sygnału ciąglego na podstawie ciągu jego próbek. Jeśli próbkowanie zostanie przeprowadzone z zachowaniem warunku (18), okno W(ω) będzie miało postać

$$
W(\omega) = \begin{cases} 1; & |\omega| \le \Omega_0 T_p \\ 0; & |\omega| > \Omega_0 T_p \end{cases}
$$
 (24)

to funkcja w(t), zwana funkcją interpolującą, przyjmie postać

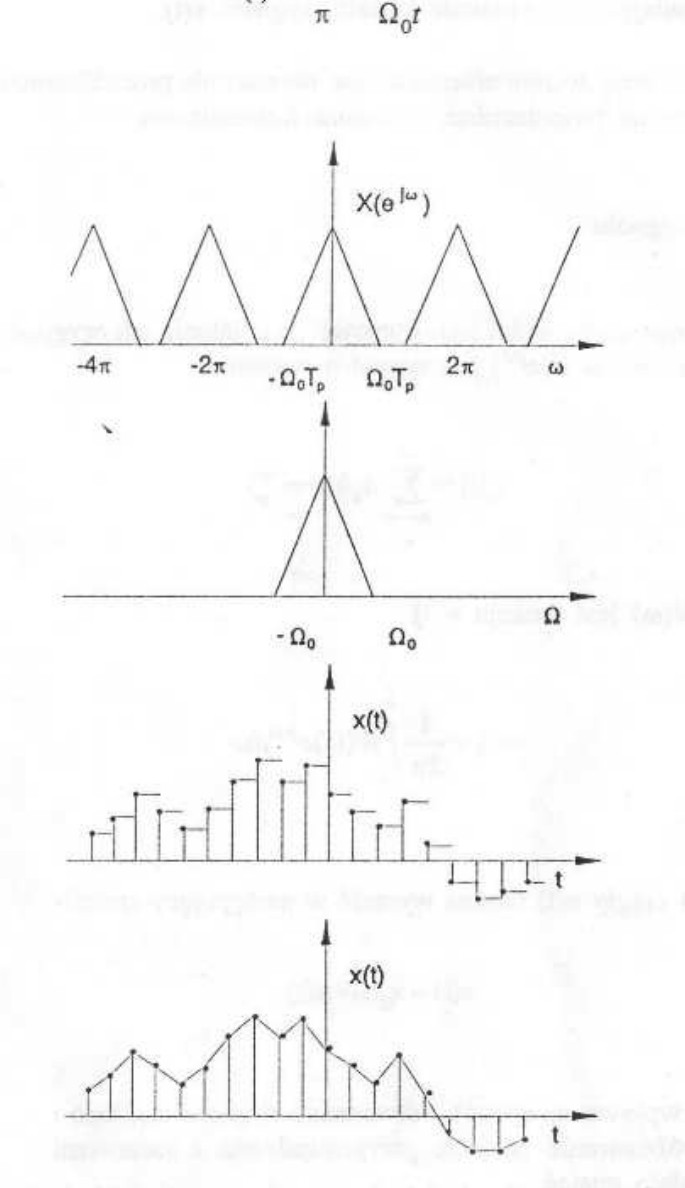

 $\Omega_0 \sin(\Omega_0 t)$ 

 $w(t)$ 

 $(25)$ 

rys.3 Ilustracja idei odtwarzania sygnału i dwie różne postaci sygnału odtworzonego.

a odtwarzanie kształtu sygnału x(t) będzie wierne. W każdym innym przypadku (niewłaściwie dobrana częstotliwość próbkowania, inny niż prostokątny kształt okna W(ω)) odtwarzanie prowadzi do kształtu x<sub>1</sub>(t) różniącego się od x(t). Na rys.3 pokazano 2 różne kształty uzyskiwane po odtwarzaniu. Dokładność odtwarzania może być określona ilościowo za pomocą blędu średniokwadratowego  $\varepsilon^2$ 

$$
\varepsilon^{2} = \int_{-\infty}^{\infty} [x(t) - x_{1}(t)]^{2} dt
$$
 (26)

Poprawność operacji próbkowania zależy od spełnienia przez widmo próbkowanego sygnału warunku sformułowanego w twierdzeniu o próbkowaniu i właściwie wybranej czestotliwości próbkowania zgodnie z (18). Bardzo często rzeczywiste sygnały mają widma. których szerokość pasma jest zbyt duża aby wymagana przez nie częstotliwość próbkowania była możliwa do zaakceptowania. W takich przypadkach przeprowadza się wstępna filtracie ograniczającą szerokość widma. Wprowadza to oczywiście zniekształcenia sygnału poddawanego próbkowaniu, a w konsekwencji niedokładności przy jego odtwarzaniu. Ćwiczenie jest poświęcone badaniu jakości próbkowania prostych sygnałów.

## **Przebieg ćwiczenia**

Aby uruchomić skrypt należy wpisać z linii poleceń w programie MatLab *symse\_sampl.* Na ekranie powinno pojawić się okno, takie jak przedstawione na **Błąd! Nie można odnaleźć źródła odsyłacza.**. Początkowo okna wykresów będą puste, należy: a). wybrać sygnał (nacisnąć przycisk SYG w górnej lewej części okna), b). nacisnąć przycisk SOLVE. Opis podstawowych funkcji skryptu został przedstawiony na **Błąd! Nie można odnaleźć źródła odsyłacza.**. W górnej lewej części okna skryptu znajduje się schemat z etykietami (W1, W2, W3); przedstawiają one miejsca w procesie przetwarzania sygnału, w który sporządzane są wykresy.

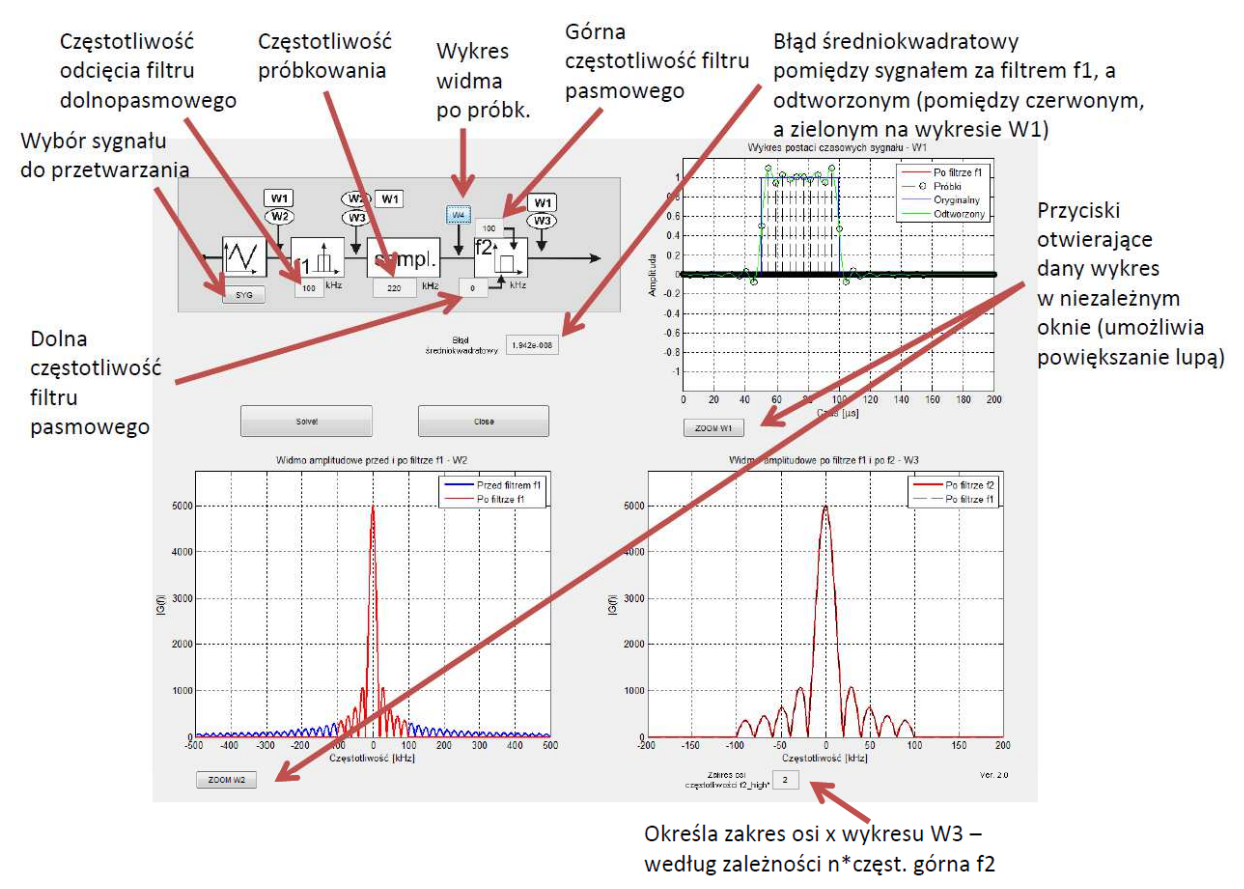

**Rys. 1. Opis panelu skryptu używanego w ćwiczeniu** 

- 1. Dla sygnału okresowego *sin* przeprowadzić następujące operacje:
	- a. znaleźć minimalną szerokość filtru <sup>1</sup> *f* nie zniekształcającą widma sygnału, a jednocześnie minimalizującą szerokość filtru;
	- b. wyznaczyć częstotliwość Nyquista i częstotliwość próbkowania, ustawić  $f_2 = f_1;$
	- c. naszkicować widmo po próbkowaniu (w tym celu nacisnąć przycisk *W4,* jeśli to konieczne posłużyć się lupą);
	- d. ustawić oba filtry na wartość wyznaczoną w punkcie *a*, a następnie zapisać błąd średniokwadratowy, dla następujących wartości częstotliwości próbkowania:
		- i.  $f'_{S} = 0.5 \cdot f_{S}$ ,
		- ii.  $f'_{S} = 0.9 \cdot f_{S}$ ,
		- iii.  $f'_{S} = 1 \cdot f_{S}$ ,
		- iv.  $f'_{S} = 1, 2 \cdot f_{S}$ ,
		- $V.$   $f'_{S} = 2 \cdot f_{S}$ ,

gdzie *<sup>S</sup> f* jest częstotliwością próbkowania wyznaczoną w punkcie *b*. Skomentować otrzymane wyniki. **Uwaga: program akceptuje tylko całkowite wartości** *<sup>s</sup> f* **, należy dokonywać zaokrągleń! Ponadto, wartości błędu poniżej 10-4 należy po prostu traktować jak 0);**

- e. czy dla sygnału sin<sup>2</sup> wyznaczona minimalna szerokość filtru (dla sin) i częstotliwość próbkowania będzie wystarczająca? **Skomentować.**
- 2. Wykreślić zależność błędu średniokwadratowego od częstotliwości próbkowania dla pojedynczego impulsu prostokątnego (szeroki) ograniczonego pasmowo filtrem  $f_1 = 100kHz$ ,  $(f_2 = f_1)$ , zakres badania  $f_s \in (50kHz; 300kHz)$ ; Skomentować otrzymany wykres. Czy ustawianie częstotliwości próbkowania powyżej dwukrotnej częstotliwości Nyquista jest uzasadnione (Podpowiedź: Przeanalizować wykres W4)?;
- 3. Jak w punkcie 2 tylko dla impulsu wykładniczego. Skomentować różnice; co jest charakterystycznego w widmie sygnału okresowego?
- 4. Dla sygnału *pasmowy* zbadać czy możliwe jest takie dobranie częstotliwości próbkowania i szerokości f1 i filtru f2 (wykorzystując filtr pasmowo przepustowy) aby pomimo częstotliwości próbkowania poniżej wymaganej przez twierdzenie o próbkowaniu błąd średniokwadratowy był bliski 0? Skomentować otrzymana wyniki. Jakie warunki musi spełniać sygnał i częstotliwość próbkowania aby to było możliwe (próbkowanie poniżej cz. próbkowania wyznaczonej przez tw. o próbkowaniu bez zniekształceń?